# **tpm2-software.github.io Enabling the TPM2.0 Ecosystem in Linux**

Andreas Fuchs <[andreas.fuchs@sit.fraunhofer.de>](mailto:andreas.fuchs@sit.fraunhofer.de)

(filling in for Peter Huewe)

# **Who am I ?**

- **13 year on/off TPMs**
- **Fraunhofer SIT: Trustworthy Platforms**
- **TCG-member: TPM Software Stack WG**
- **Maintainer**
	- tpm2-tss: The libraries
	- tpm2-tss-engine: The OpenSSL engine
	- tpm2-totp: Computer-to-user attestation (mjg's tpm-totp reimplemented for 2.0)

### **Putting TPMs into things**

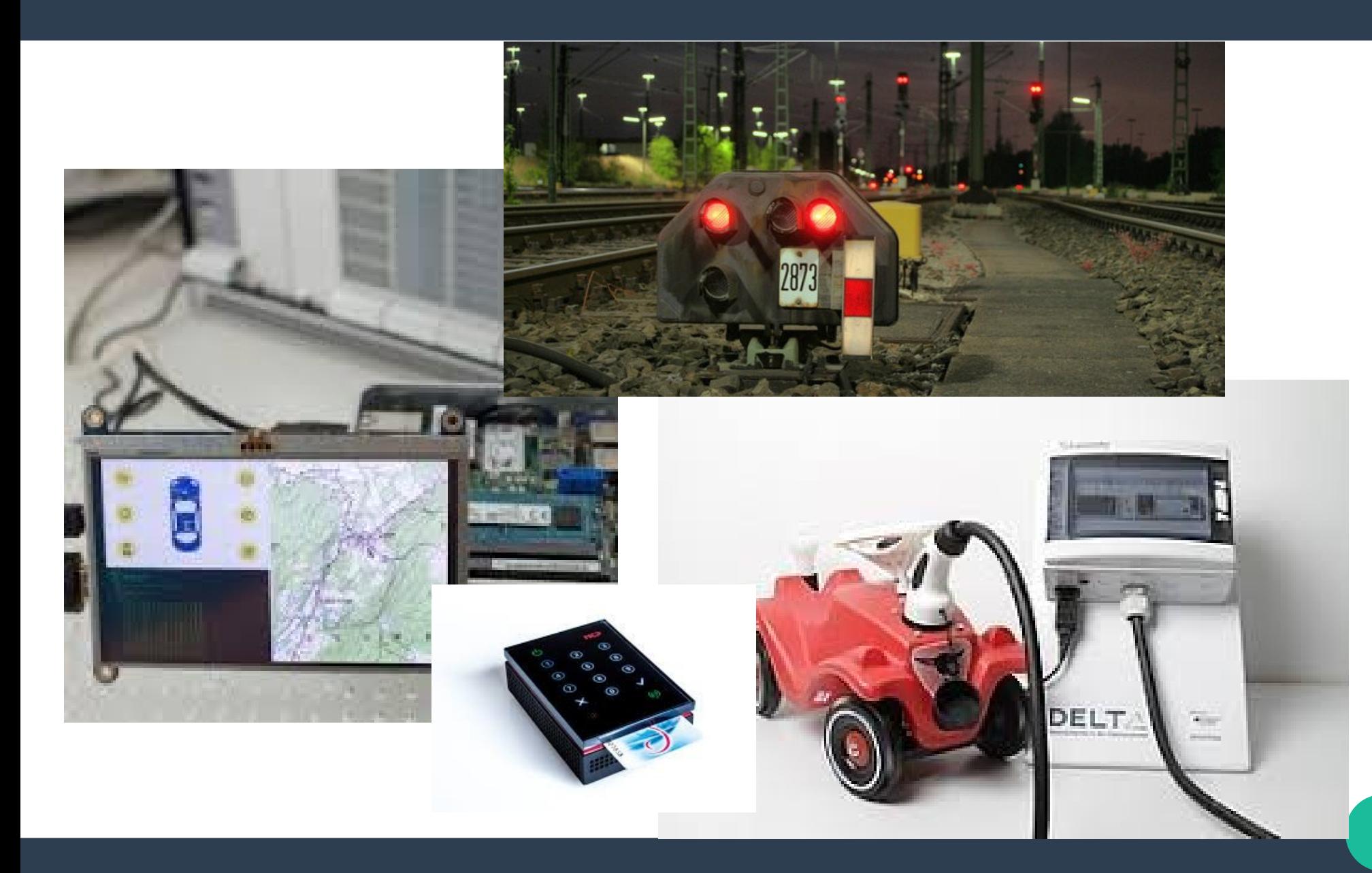

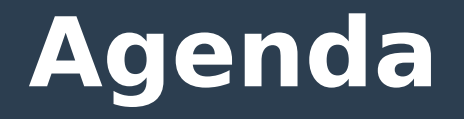

- **Introducing TPMs**
- Introducing the TSS

- Existing TSS software
- What's new?

• Community

# **Introduction to TPMs**

### ● **Trusted Platform Module (TPM) 2.0**

- Smartcard-like capabilities but soldered in
- Remote Attestation capabilities
- As separate chip (LPC, SPI, I²C)
- In Southbridge / Firmware
- Via TEEs/TrustZone, etc
- Thanks to Windows-Logos in every PC
- **CPU**
	- OS, TSS 2.0, applications

### **Introduction to TPMs**

### ● **Getting started**

- Any PC with a Windows Logo ACPI based discovery
- A Raspberry-PI with a TPM daughterboard On Raspbian: /boot/config.txt: dtparam=spi=on dtoverlay=tpm-slb9670
- **tpm2-tss/INSTALL.md**

WARNAHIMANI ANTE

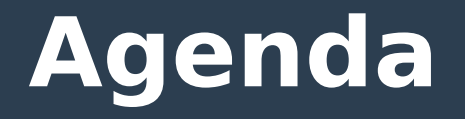

- Introducing TPMs
- **Introducing the TSS**

- Existing TSS software
- What's new?

• Community

# **The TPM Software Stack 2.0**

- **Kernel exposes /dev/tpm0 with byte buffers**
- **TCG specifications:**
	- TPM spec for functionality
	- TSS spec for software API
- **tpm2-tss is an implementation**
- **APIs for application integration**
- **Support in other modules and middle wares for seamless integration**

# **The TSS APIs**

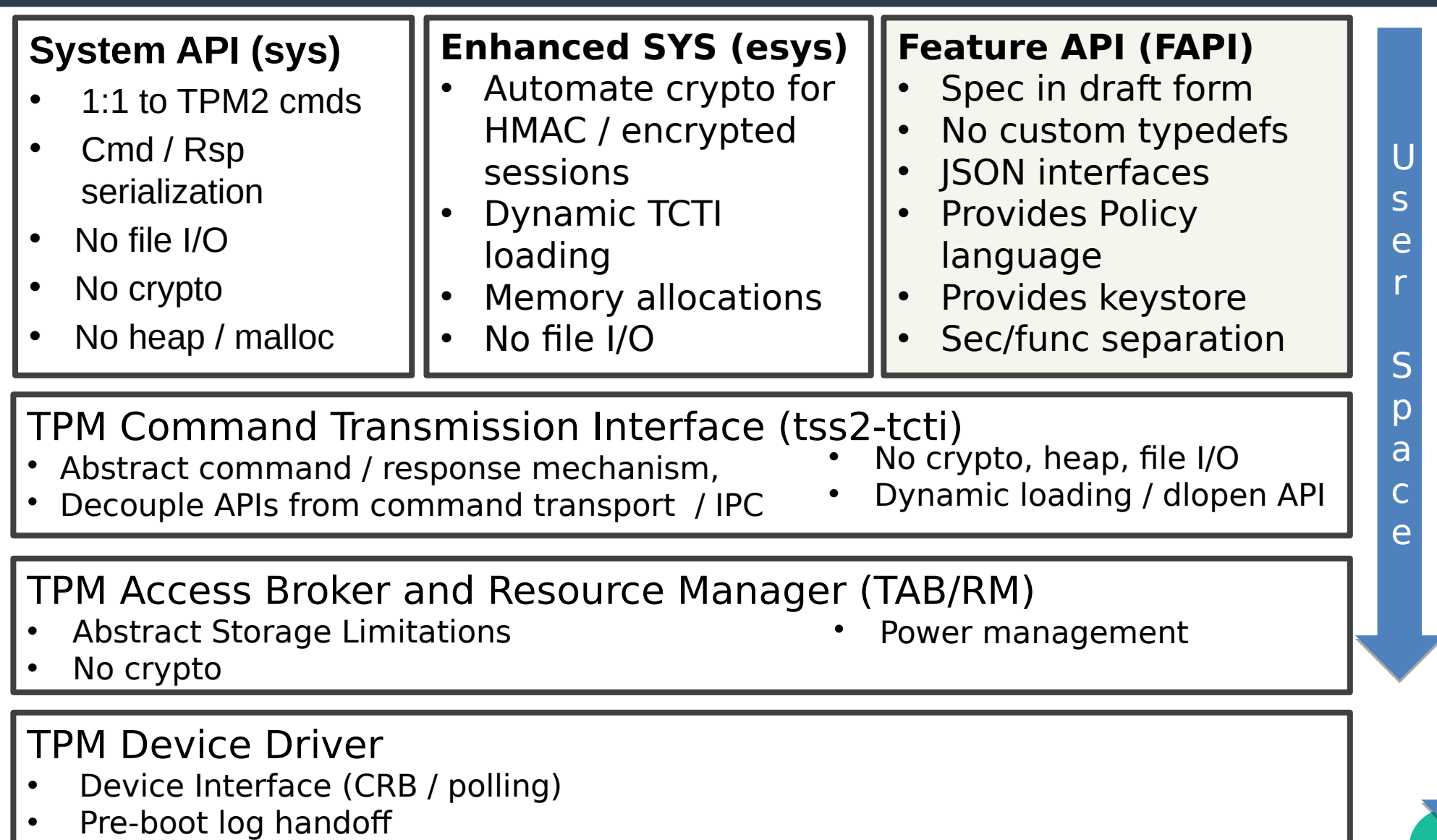

K K

e e

r r

n n

e e

l l

### **Projects overview**

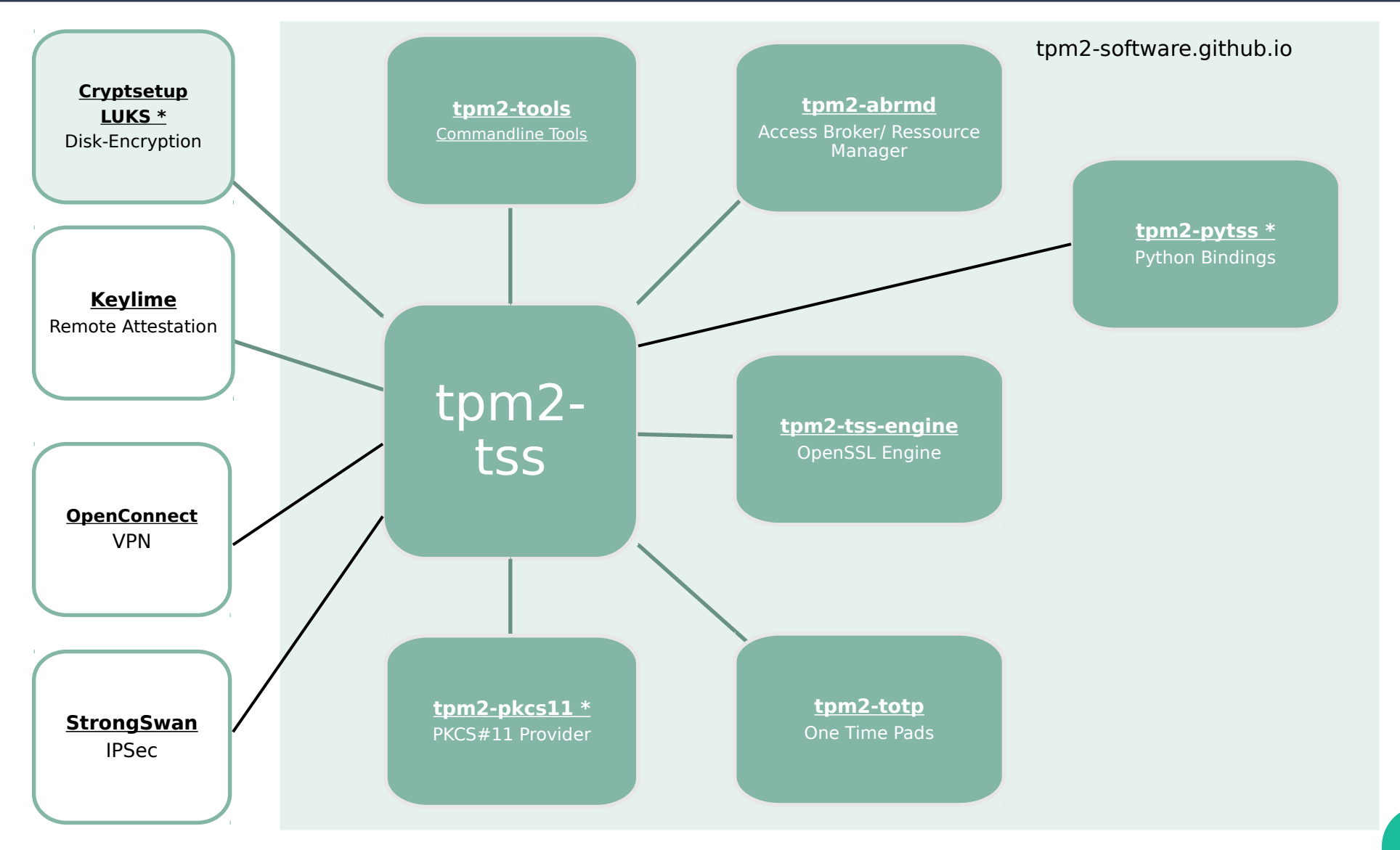

# **The tpm2-software core projects**

### • **tpm2-tss (core library)**

– Autotools, pkg-config, deps: libcrypto OR libgcrypt coming deps: libcurl, libjson-c

### • **tpm2-abrmd (user space RM)**

- Autotools, pkg-config, deps: libdbus, libglib
- **tpm2-tools (CLI tools)**
	- Autotools, pkg-config, deps: libcrypto, libcurl
- tpm2-pytss (python bindings)
- **tpm2-tss-engine (OpenSSL-engine)**
- **tpm2-totp (PC-to-human authentication)**

# **People and community**

### ● **Maintainers:**

- Bill, Imran, Jonas, Jürgen, John, Phil, Peter, Tadeusz, and me
- **>100 contributors**
- CI with ~80% coverage targets, **scanbuild, coverity, CII best practice, lgtm, …**
- **Building multi-distro CI using docker**

### **Tags tags tags**

build

docs

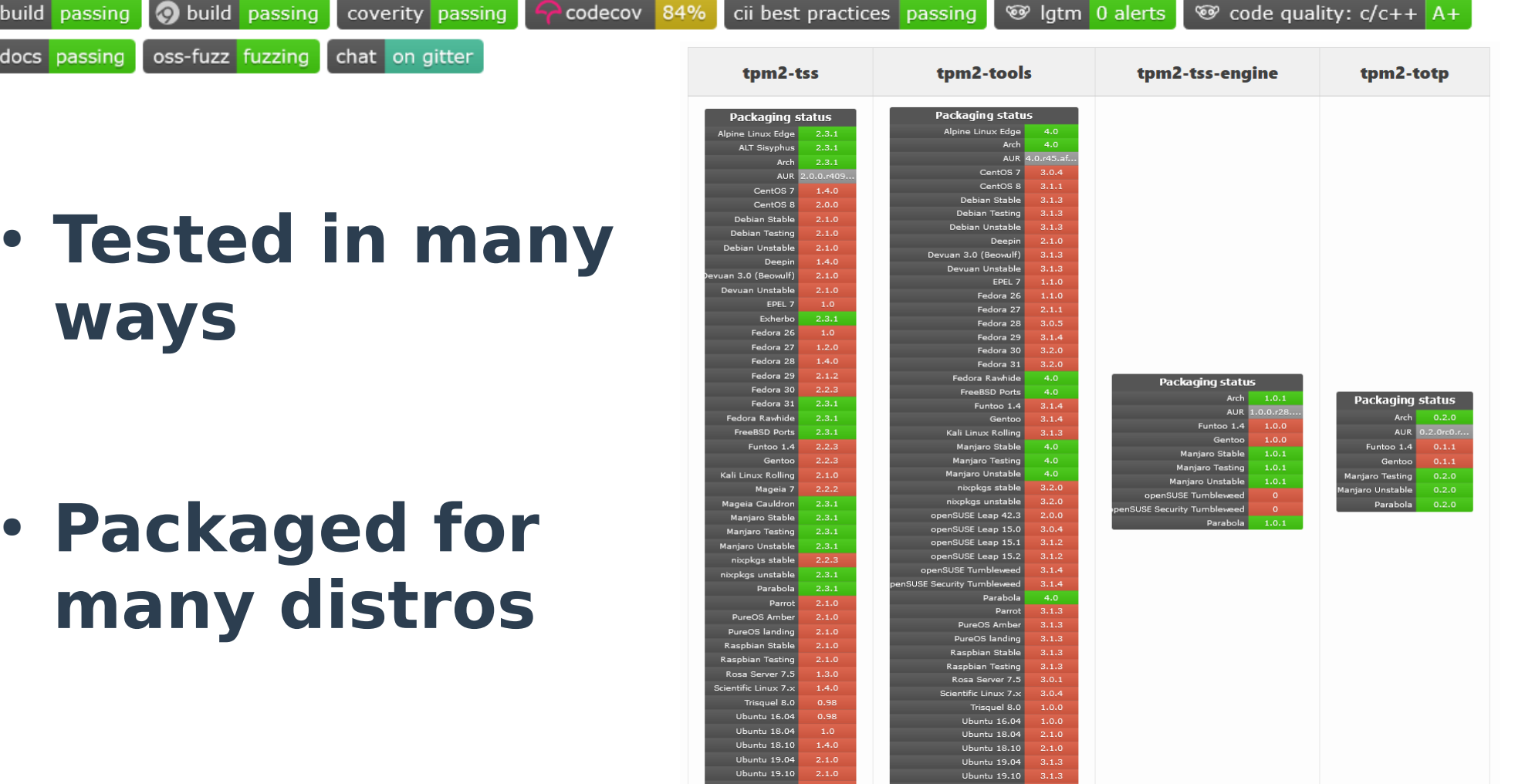

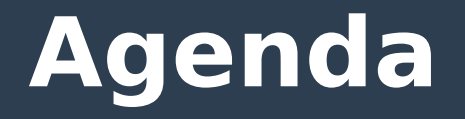

- Introducing TPMs
- Introducing the TSS

- **Existing TSS software**
- What's new?

• Community

# **Existing TSS things**

- **Mostly anything runs off of Esys\_\*()**
- **Povides 1-to-1 mapping of TPM functionality**
- **Automates**
	- marshalling / unmarshaling
	- Object meta-data handling
	- session encryption and authentication
	- memory allocation
	- TPM detection sequence (tpm2-abrmd, /dev/tpmrm0, /dev/tpm0, simulator)
- $\cdot$  tpm2-tools  $\geq$  = 4.0 use Esys
- **tpm2-pytss uses Esys**

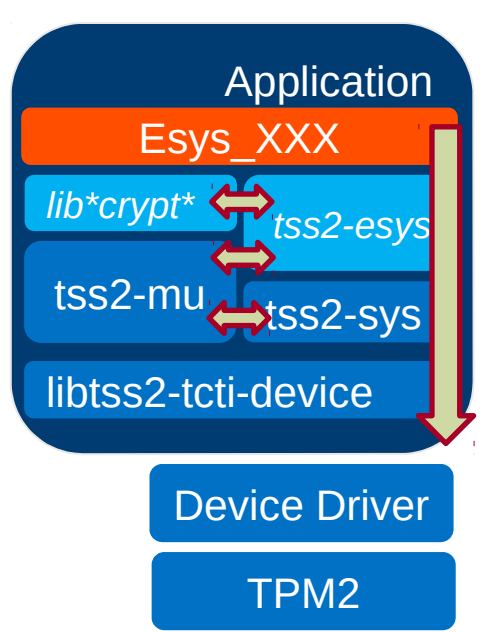

# **UC: Shielded key storage and usage**

### **• Keys in RAM are always dangerous**

– "Heartbleed"

### **• Keys on Disk are always dangerous**

- You can protect them with user passwords but they can be bruteforced
- Servers have no unlock step
- Embedded devices have no unlock step

# ● **So how do you prevent ID-cloning ? → Use TPM**

### **UC: Shielded key storage and usage**

• How do you use the TPM? **→ easy: tpm2-tss-engine**

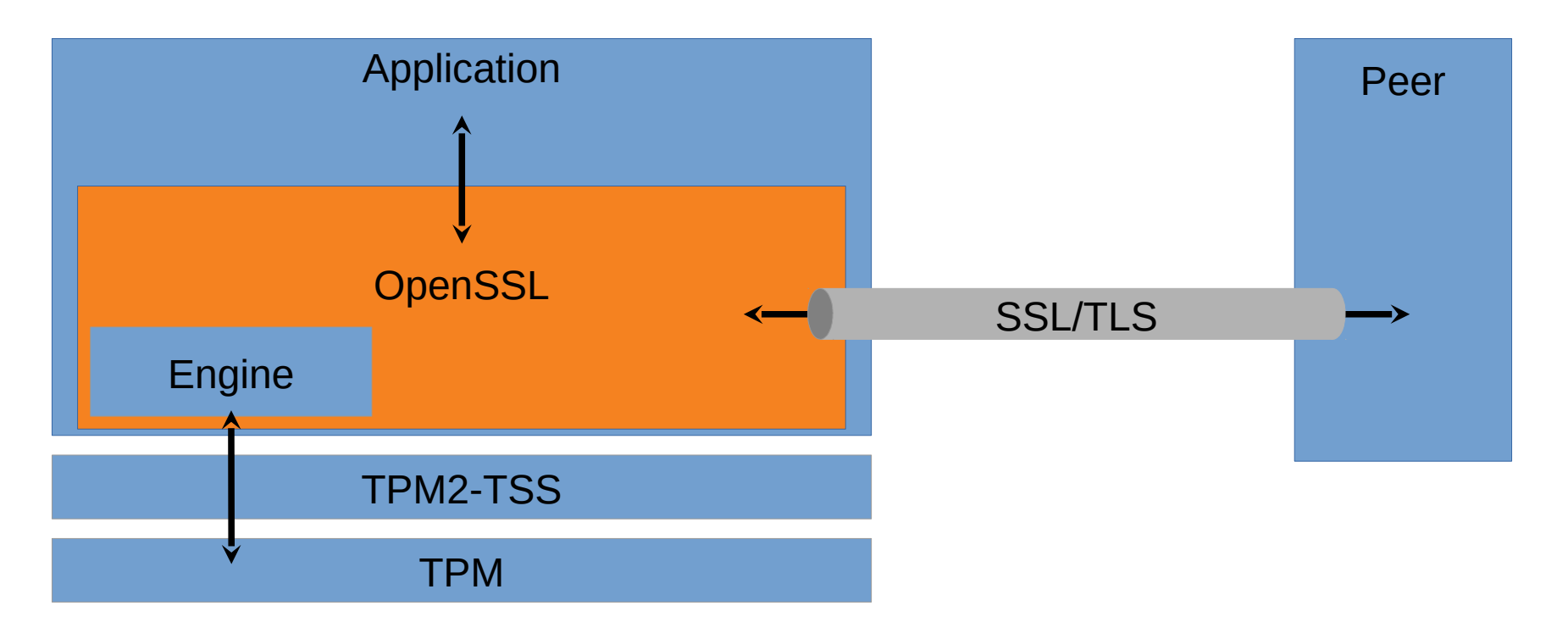

# **UC: Disk encryption**

### ● **"Bitlocker for Linux"**

- Binding the disk to the machine
- Short PIN instead of long passwords
- No more dictionary attacks

### **• Even more utility in other areas**

- Data Center: People stealing HDDs from the rack
- Embedded device once more
- Binding to BIOS integrity status (local attestation)

# **UC: Disk encryption**

### ● **cryptsetup(-tpm) / LUKS2**

- Rearchitecting with Milan
- Making cryptsetup "module-aware"

Please unlock disk nvme0n1p3\_crypt

 "keyslots": { "1": { "type": "tpm2", "key size": 32, "area": { "type": "tpm2nv", "nvindex": 29294593, "pcrselection": 0, "pcrbanks": 1, "noda": true },afuchs@pc-fuchslap3:~/Dokumente/oss-tss/cryptsetup-tpm-incubator\$ ./cryptsetup luksFormat --type=luks2<sup>1</sup>--tpm disk.img

{

#### WARNING!

Hiermit werden die Daten auf »disk.img« unwiderruflich überschrieben.

Are you sure? (Type uppercase yes): YES Geben Sie die Passphrase für »disk.img« ein: Passphrase bestätigen: afuchs@pc-fuchslap3:~/Dokumente/oss-tss/cryptsetup-tpm-incubator\$ ./cryptsetup luksOpen disk.img --test-passphrase Geben Sie die Passphrase für »disk.img« ein: afuchs@pc-fuchslap3:~/Dokumente/oss-tss/crvptsetup-tpm-incubator\$

# **UC: (VPN) user authentication**

- UserName + Password?
	- **→ Machine + UserPassword !**
	- **Adding security to network access**
- **OpenConnect (David Woodhouse)**
	- Reuse (copy) of tpm2-tss-engine
- **Strongswan**
	- Implements Attestation and RIMs as well
- **OpenVPN via tpm2-tss-engine ?**
- Missing WireGuard, Tinc, ...

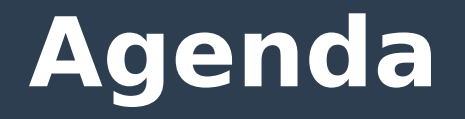

- Introducing TPMs
- Introducing the TSS

- Existing TSS software
- **What's new ?**

• Community

# **What's new ? libtss2-fapi.so !**

### ● **TCG specifications**

- TSS 2.0 Feature API spec
- TSS 2.0 JSON and Policy Data spec

### ● **Features**

- No TPM-specific data structures: Using JSON for all in-/output
- Decouple functional design from security design: Using cryptographic profiles
- Add a keystore: Store TPM's blobs and meta data on disk
- Add a policy language: Describe policies in JSON and automatically evaluate policies upon use
- PRs with >25k LoC on tpm2-tss, -tools, -pkcs11

# **API Code comparison (Signing)**

#### **FAPI** [2 lines of code]

Fapi Sign async (fctx, "name/of/my/key", payload); Fapi Sign finish (fctx, &signature);

#### **ESAPI** [9 lines of code]

Esys TR SetAuthValue (ectx, srkTR, authValue); Esvs StartAuthSession (ectx, srkTR, &sessionTR); Esys Load async (ectx, srkTR, sessionTR, keyblob); Esys Load finish (ectx,  $\&$ kevTR $)$  : Esys TR SetAuthValue (ectx, keyTR, authValue); Esys RSA Sign async (ectx, srkTR, sesstionTR, parameters); Esys RSA Sign finish (ectx, &paremters) Esys FlushContext (ectx, sessionTR); Esys FlushContext (ectx, kevTR) ;

### **SAPI**

Application EncryptSalt( session.salt, &encryptedSalt); Tss2 Sys StartAuthSession (SCtx, srkHandle, encryptedSalt, &sessionHandle, &tpmNonce); Application CalculateSessionKey ( session.salt, &session.key); Tss2 Svs Load Prepare(sctx, srkHandle, keyblob); Application GetMetadata (session.key, Application CalculateCpHash (cc, session.nonceTPM, srkName, kevName); Tss2 Sys GetCommandCode (SCtx, &CC) ; Tss2 Sys GetCpBuffer (sctx, &buffer) ; Tss2 Sys GetDecryptParam(); Application EncryptParamter(); Tss2 Sys SetDecryptParam(); Application CalculateCpHash (CC, srkName, keyName, buffer, &cpHash); Application CalculateHmac( session.key, session.nonceTPM, myNonce, cpHash, authValue, &hmac); Tss2 Sys SetCmdAuths (SCtx, sessionHandle, hmac); Tss2 Sys Execute (sctx); Tss2 Sys GetRspAuths (sctx, &rspAuths) Tss2 Sys GetRpBuffer(sctx, &buffer); Application CalculateRpHash(CC, keyName, rpBuffer, &rpHash);

#### [32 lines of code]

Application VerifyHmac (session.kev, myNonce, cc, rpHash, rspAuth, &tpmNonce); Tss2 Sys Load Finish (Sctx, &kevHandle); Tss2 Sys RSA Sign Prepare (SCtx, keyHandle, parameter); Tss2 Svs GetCommandCode (sctx, &cc); Tss2 Sys GetCpBuffer (sctx, &buffer); kevName, buffer, &cpHash); Application CalculateHmac( session.key, session.nonceTPM, myNonce, cpHash, authValue, &hmac); Tss2 Sys SetCmdAuths (SysConext, sessionHandle, hmac); Tss2 Sys Execute (sctx); Tss2 Sys GetRspAuths (sctx, &rspAuths) Tss2 Sys GetRpBuffer(sctx, &buffer); Application CalculateRpHash (CC, keyName, rpBuffer, &rpHash); Application VerifvHmac (session.kev, myNonce, cc, rpHash, rspAuth, &tpmNonce); Tss2 Sys RSA Sign Finish (SCtx,  $spanmember)$ ; Tss2 Sys FlushContext (sctx, sessionHandle); Tss2 Sys FlushContext (sctx, keyHandle);

# **Policy Comparison**

#### ● **ESYS:**

```
TPML_PCR_SELECTION pcrSelection = {
      .count = 1, .pcrSelections = {
      { .hash = TPM2_ALG_SHA1,
        .sizeofSelect = 3,
        .pcrSelect = {00, 00, 01} } } };
```

```
TPM2B_DIGEST pcr_digest_zero = {
   .size = 20, .buffer = {0x67, 0x68, 0x03, 
0x3e, 0x21, 0x64, 0x68, 0x24, 0x7b, 0xd0, 
0x31, 0xa0, 0xa2, 0xd9, 0x87, 0x6d, 0x79, 
0x81, 0x8f, 0x8f}};
```

```
r = Esys_StartAuthSession(esys_context,
       ESYS TR_NONE, ESYS_TR_NONE,
        ESYS_TR_NONE, ESYS_TR_NONE,
        ESYS_TR_NONE, &nonceCallerTrial,
        TPM2_SE_POLICY, &symmetric,
        TPM2_ALG_SHA1, &session);
```
**r = Esys\_PolicyPCR(esys\_context, session, ESYS TR NONE, ESYS TR NONE, ESYS\_TR\_NONE, &pcr\_digest\_zero, &pcrSelection);**

### ● **FAPI:**

**{**

**}**

```
 "description":"PCR 16 value",
   "policy":[
 {
       "type":"POLICYPCR",
       "pcrs":[
 {
           "pcr":16,
           "hashAlg":"SHA1",
           " digest":"00...00"
 }
 ]
 }
 ]
```
# **UC: (General) user authentication**

### • **Typical SmartCard workflow (PKCS11)**

- Proof of possession (of smartcard)
- Proof of knowledge (of PIN not password)
- More secure and convenient than passwords

# **→ tpm2-pkcs11 (Virtual SmartCard)**

- Proof of possession (of TPM-holding device)
- Proof of knowledge
- Fully compatible

### **• Heavy rework to run off of FAPI**

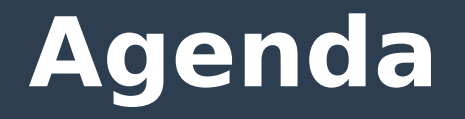

- Introducing TPMs
- Introducing the TSS

- Existing TSS software
- What's new?

● **Community**

# **Community**

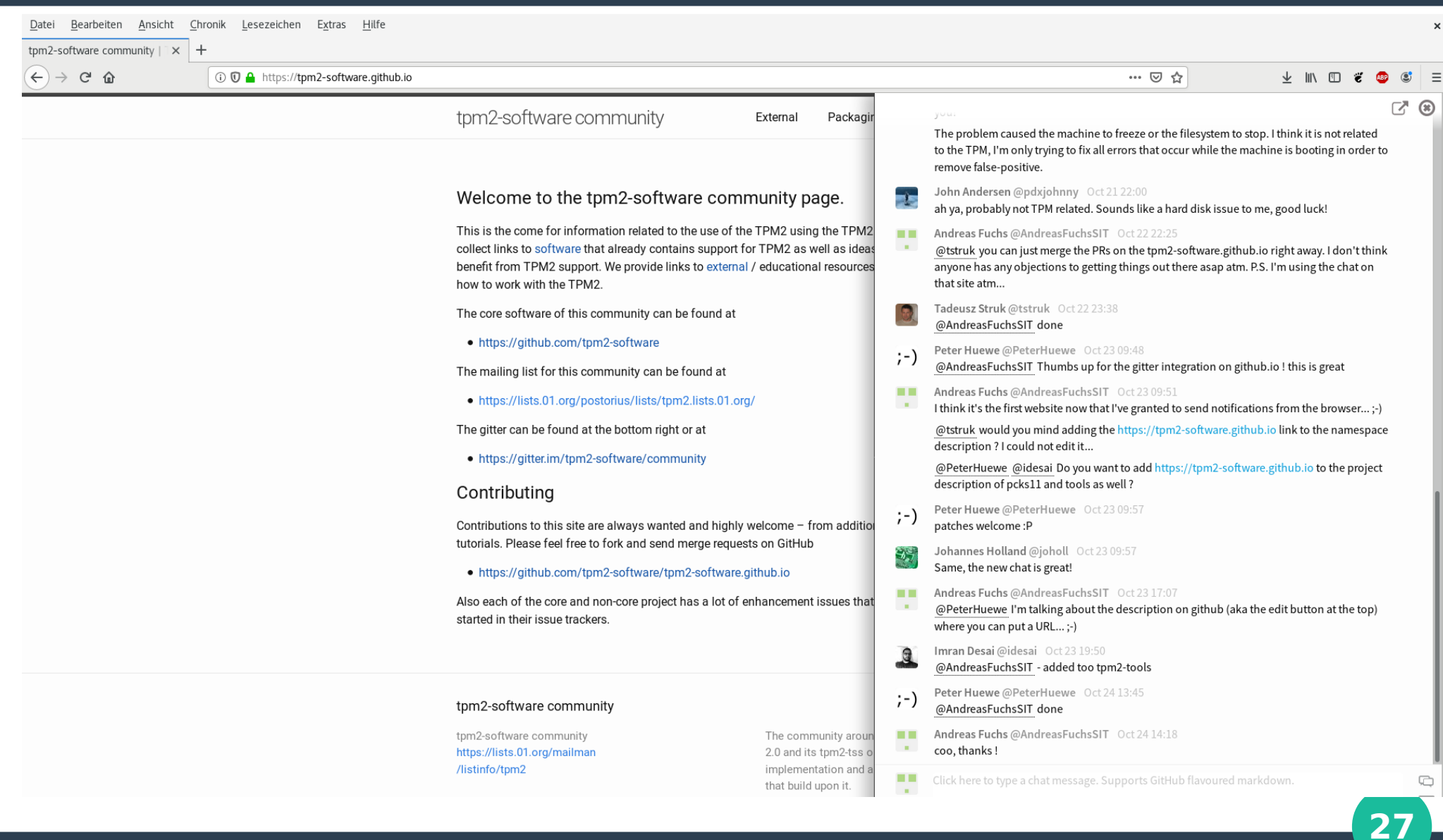

# **What's missing ?**

### ● **Attestation**

- Some support by FAPI; protocol bindings
- Reference value descriptions

### • More core system integration

- 802.1X: NetworkManager, systemd-networkd
- User keyrings: gnome-keyring, kwallet
- VPNs: Wireguard, Tinc, …
- Signing: GnuPG

– ……

– WebCrypto / WebAuthn (Firefox, Chrome, ...)

### ● **2nd maintainer for tpm2-tss-engine :-)**

### **Questions ?**

### **https://tpm2-software.github.io**

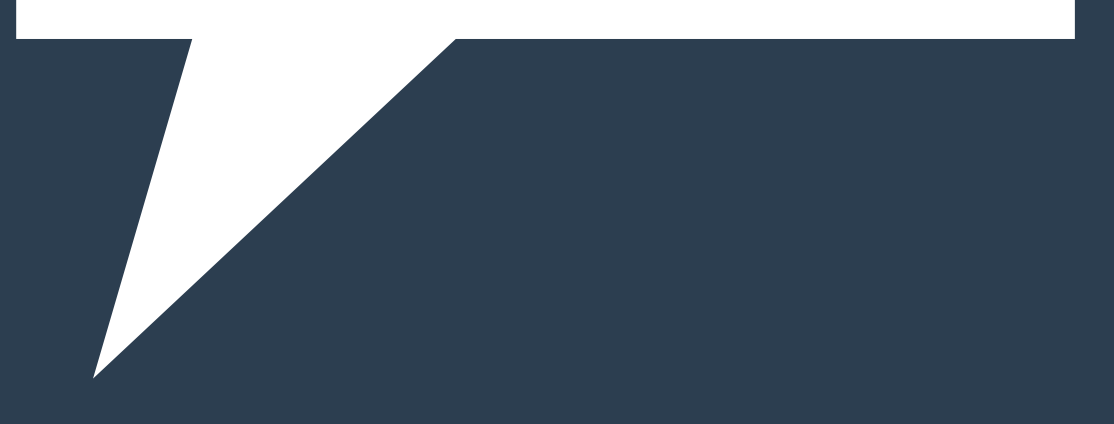